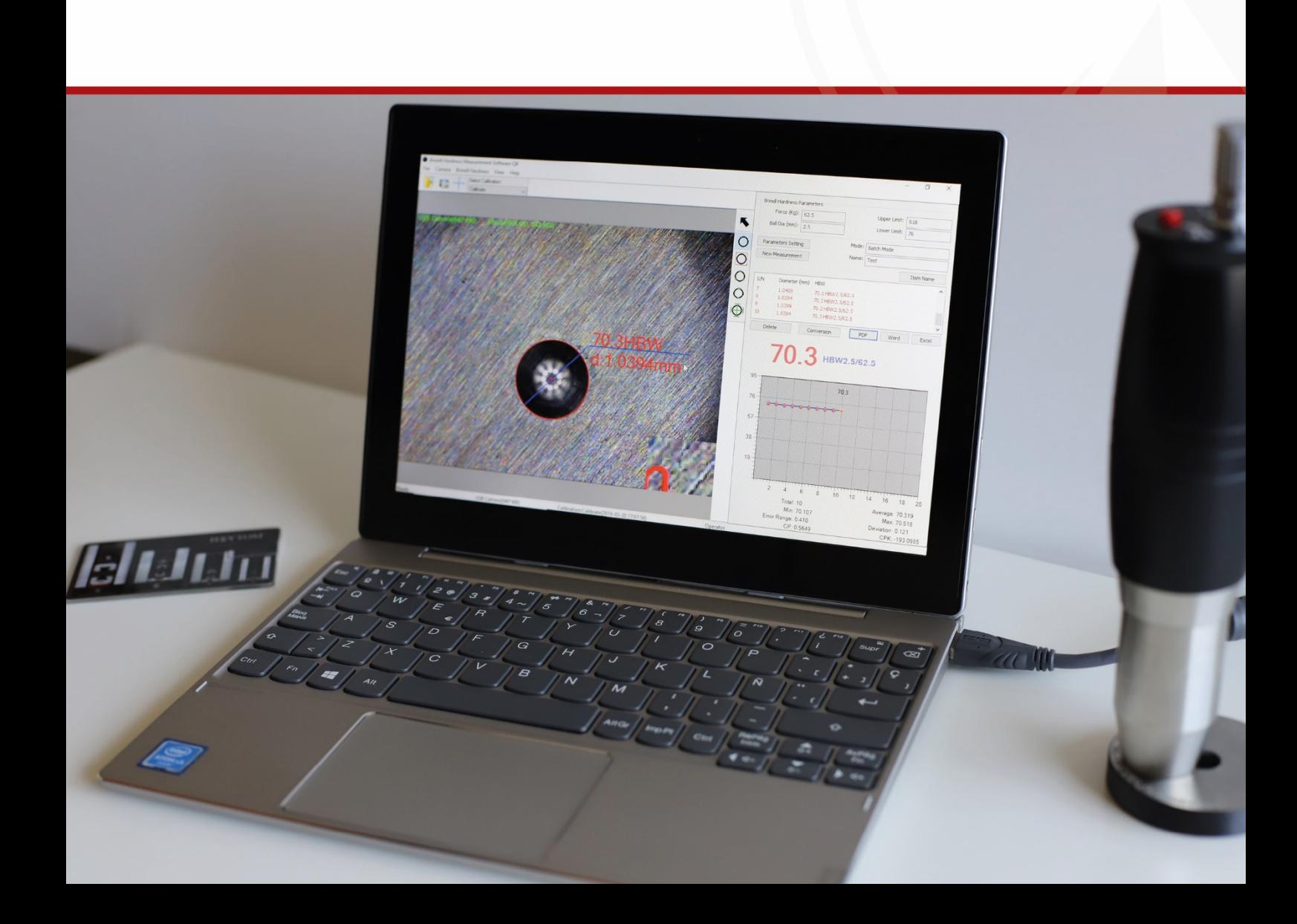

使用说明书

布氏压痕数字测量系统软件

#### $\mathbf{1}$ .  $\overline{2}$  $\overline{3}$ . 4.

<span id="page-4-0"></span>
$$
1. \ \ \underline{\hspace{1.5cm}}
$$

# File > System Parameters

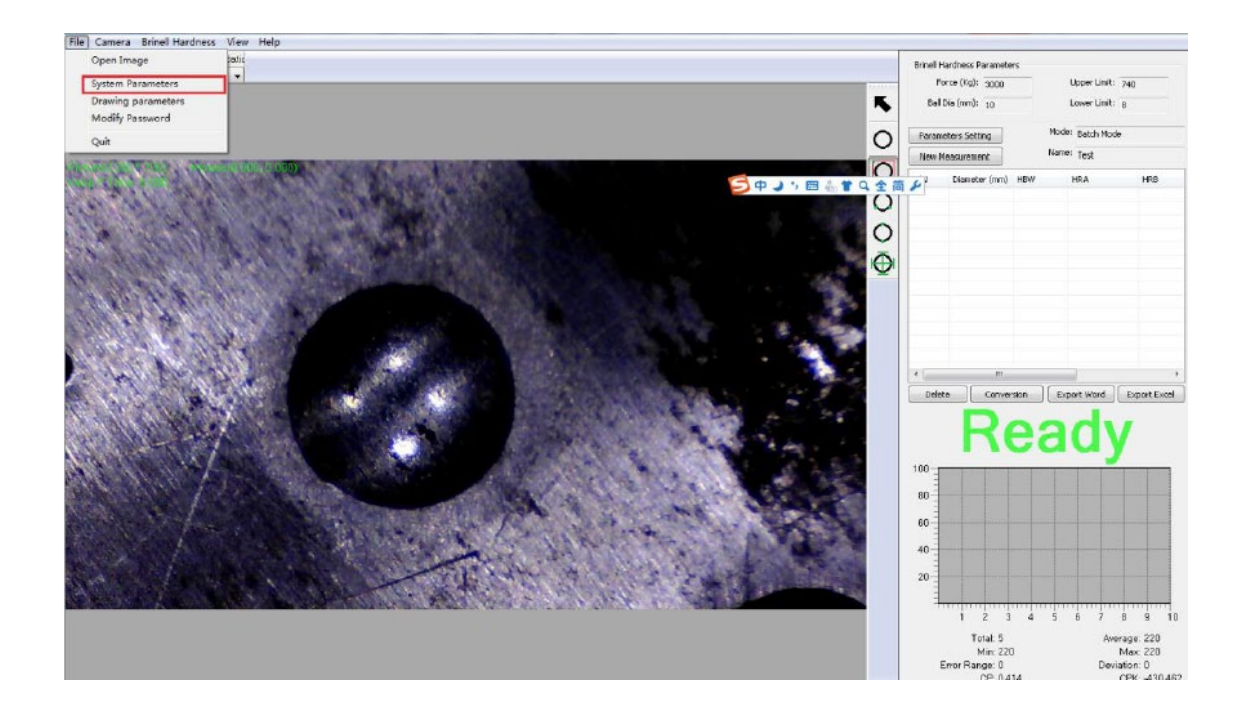

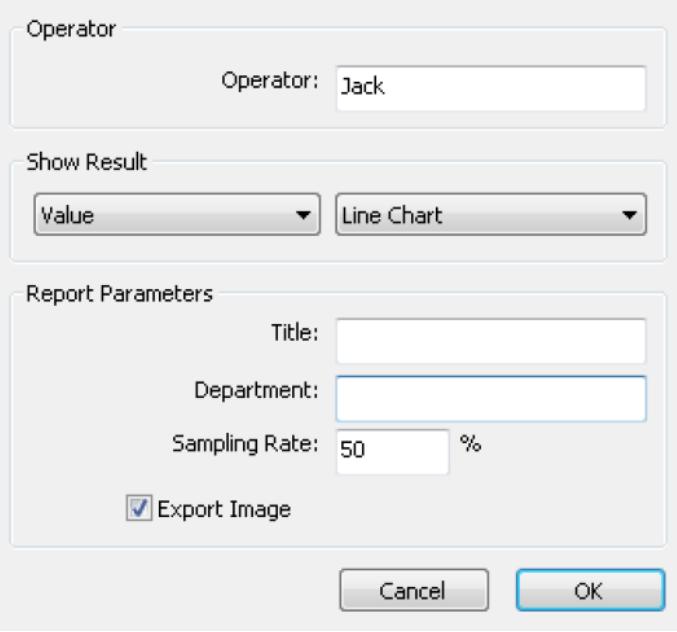

#### New Measurement

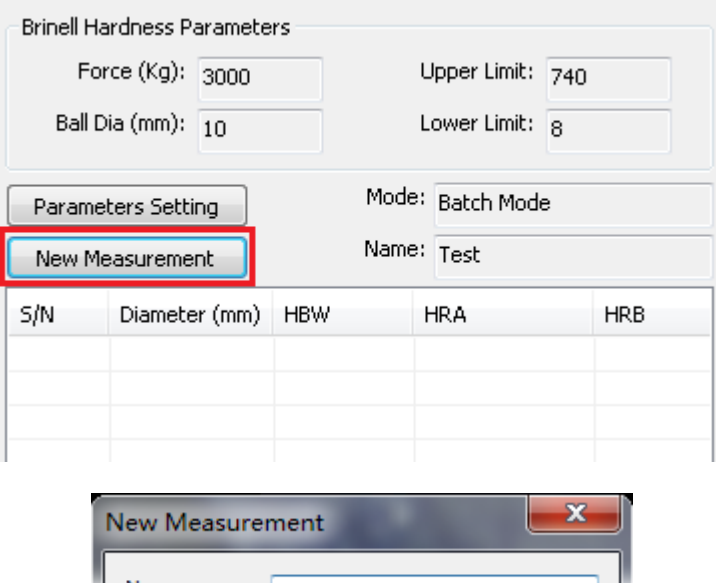

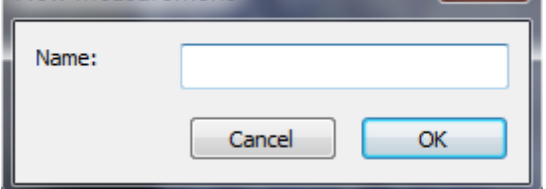

<span id="page-5-0"></span>
$$
\overline{2}
$$

**EXECUTE:** Camera > Camera Selection

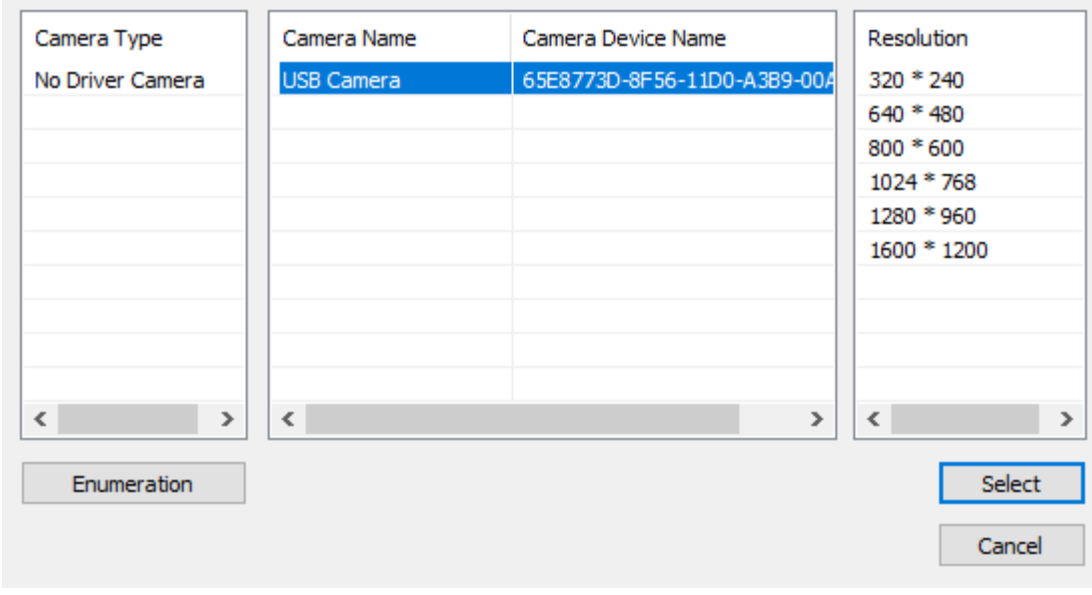

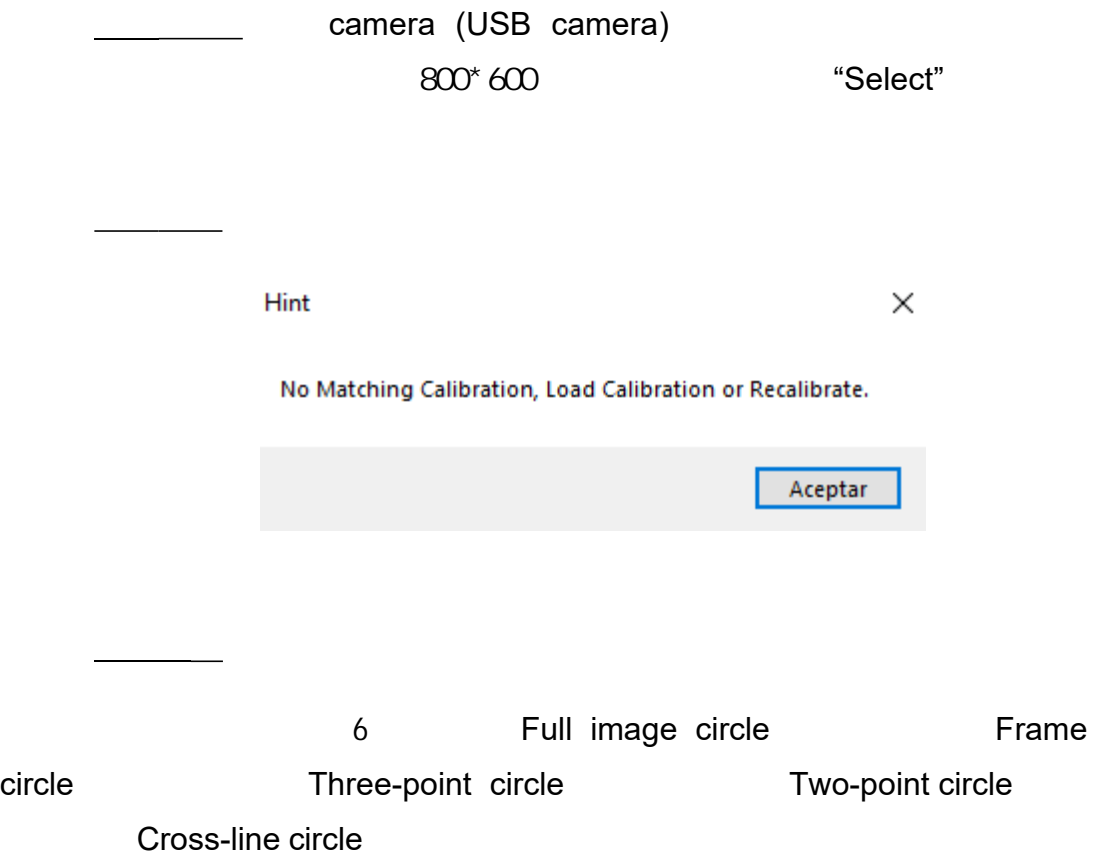

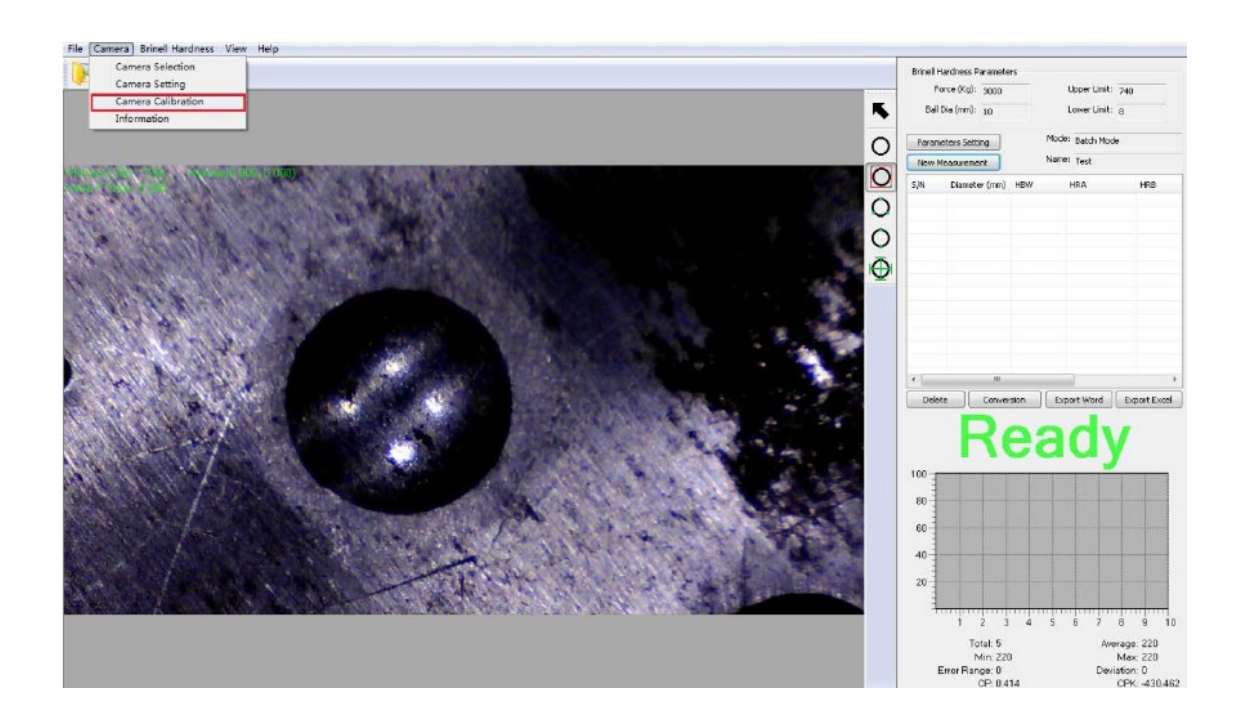

# 1. Full Image Circle

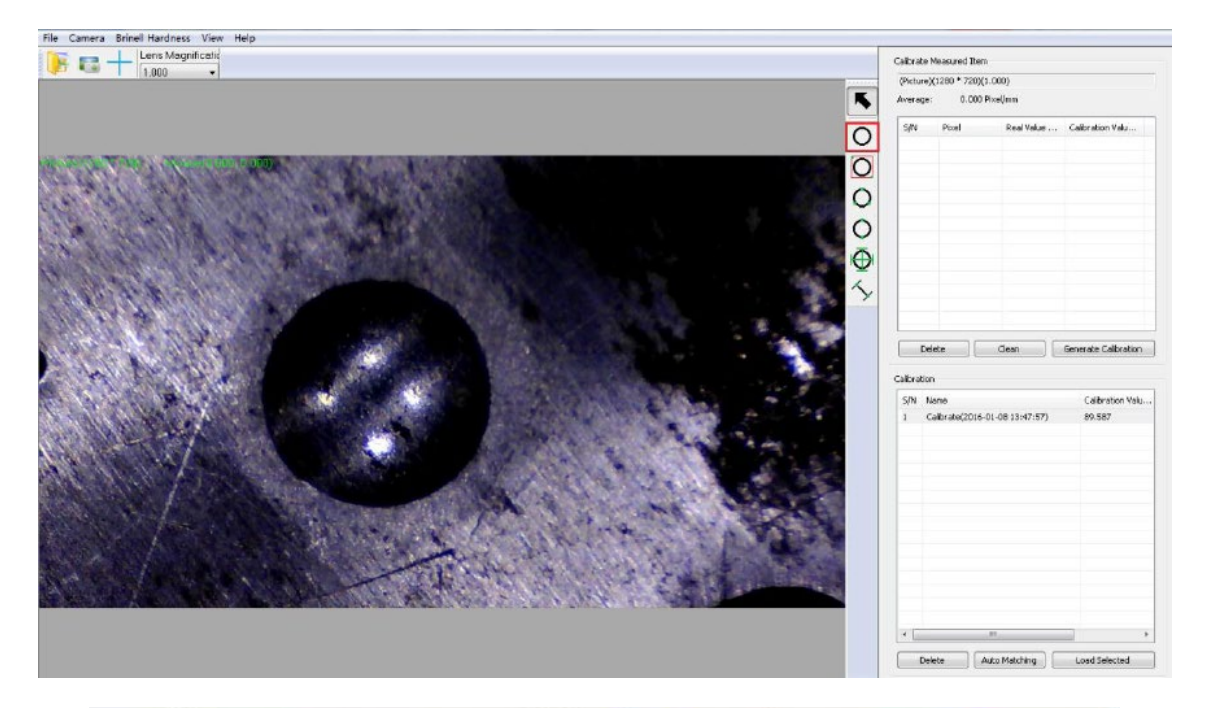

#### Calibrate Real Value

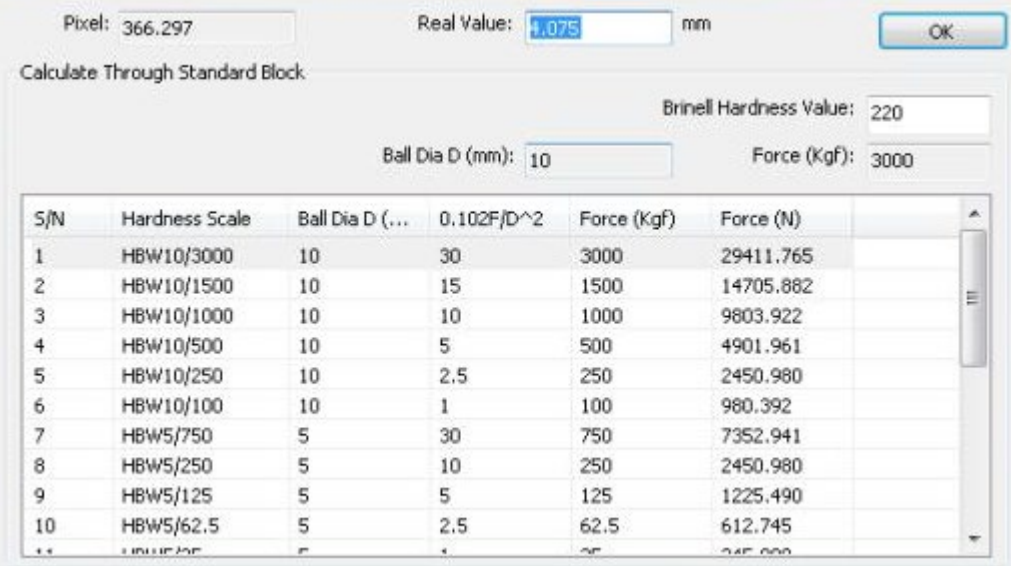

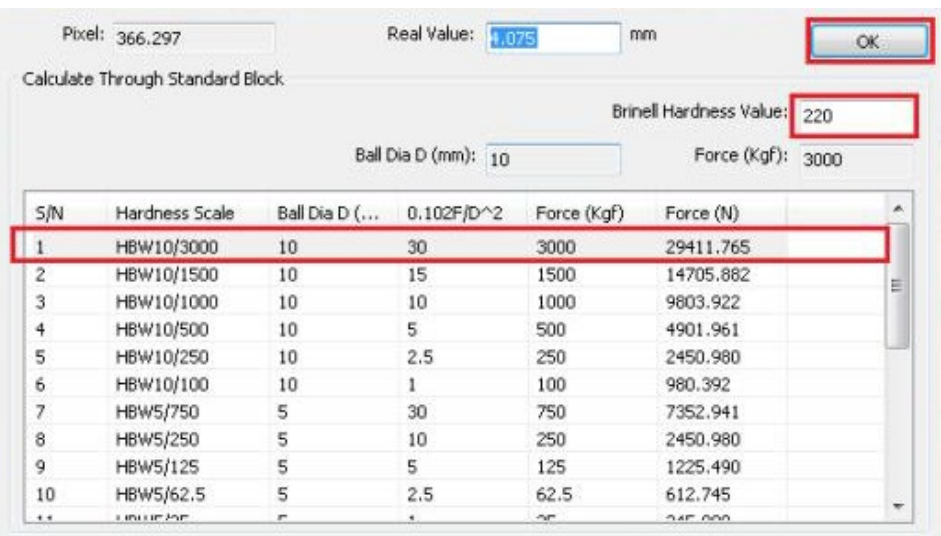

## 3. COK 6. The Contract Calibration 3.

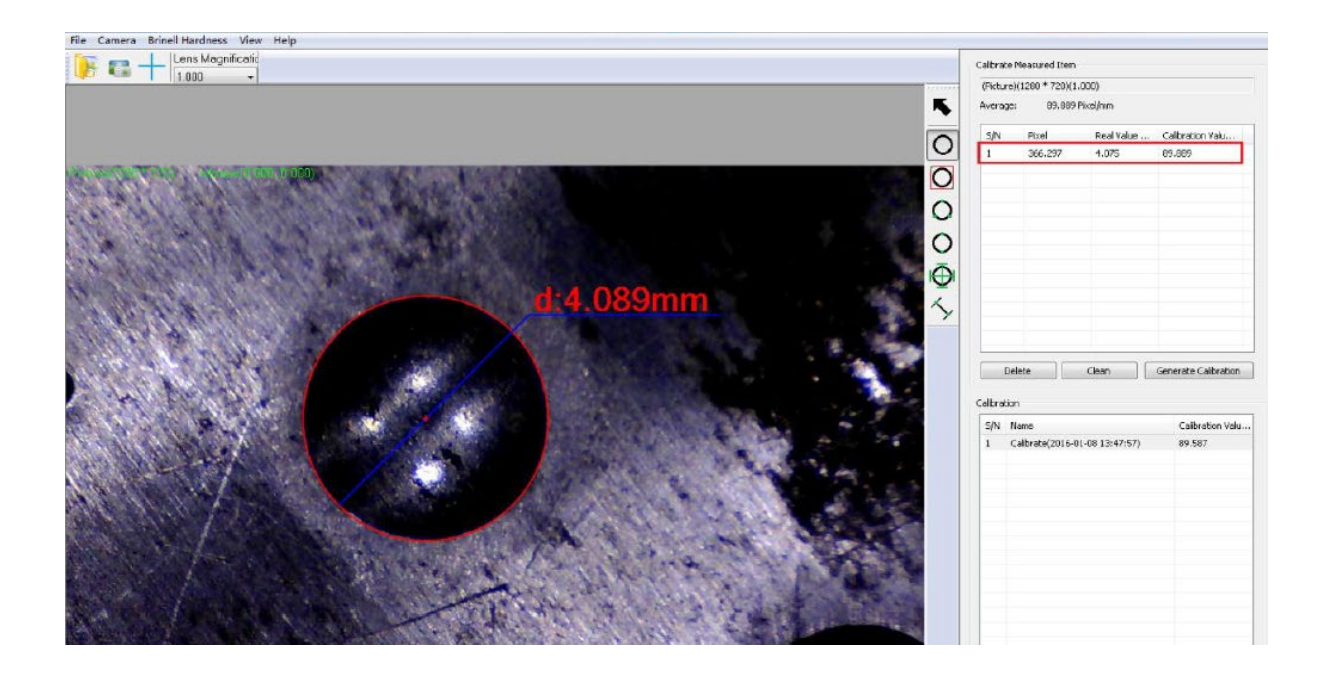

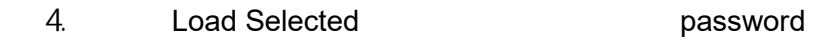

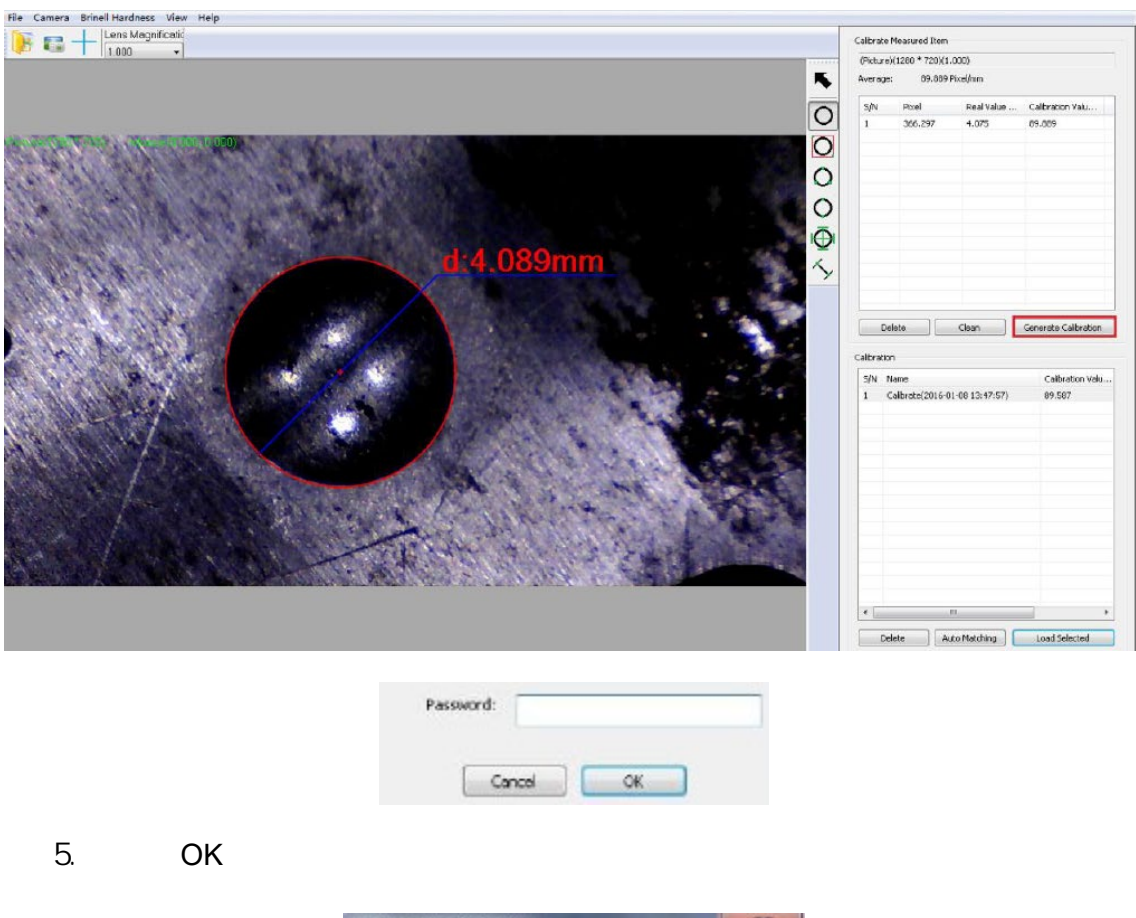

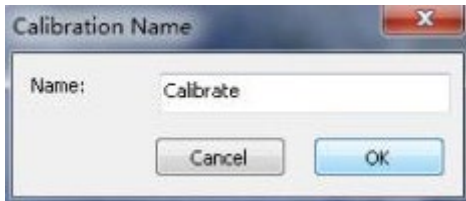

6. 点击 OK。显示如下

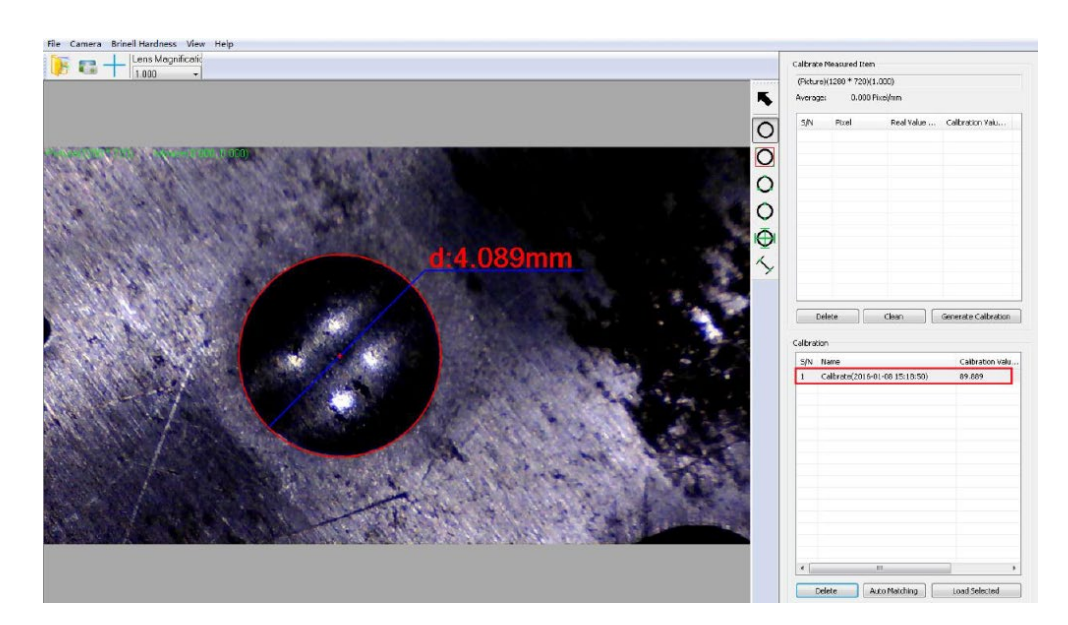

#### 7. Load Selected

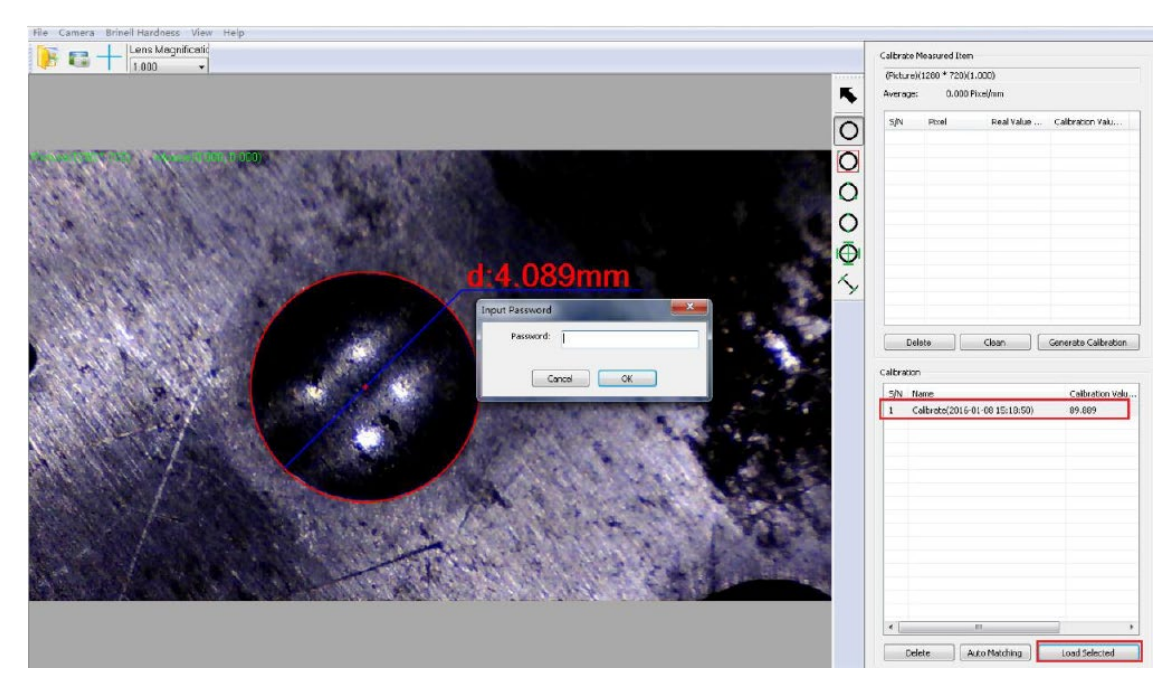

8. 点击 OK

#### 1) Frame circle

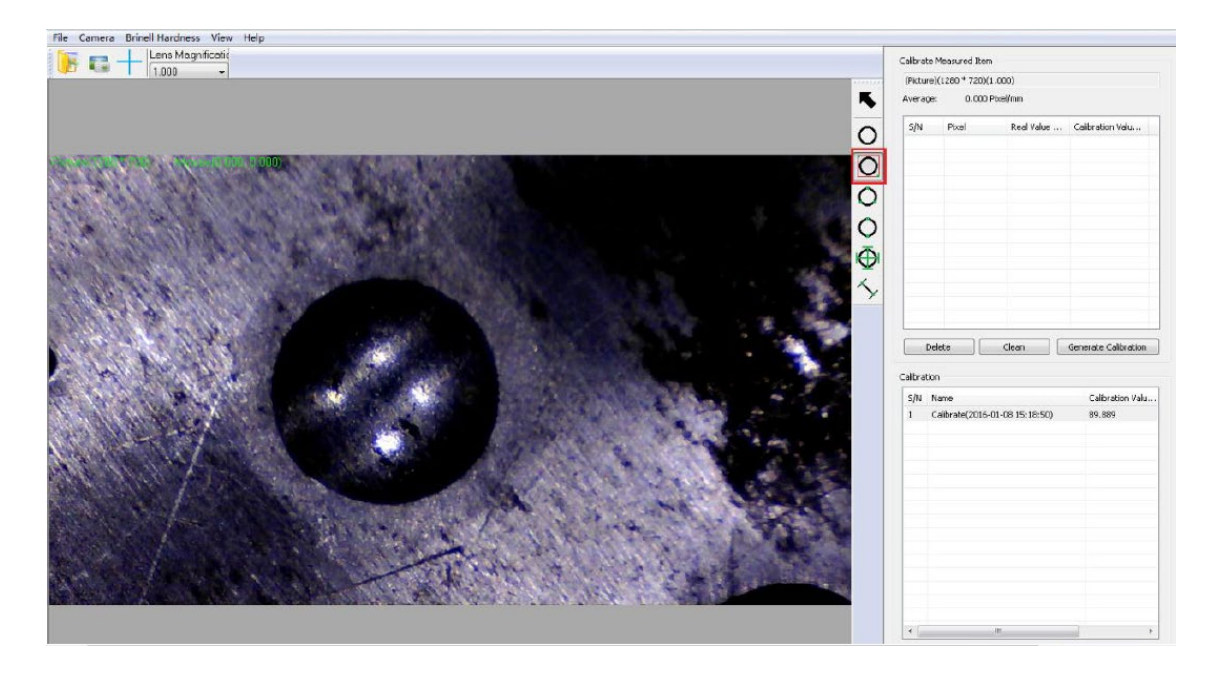

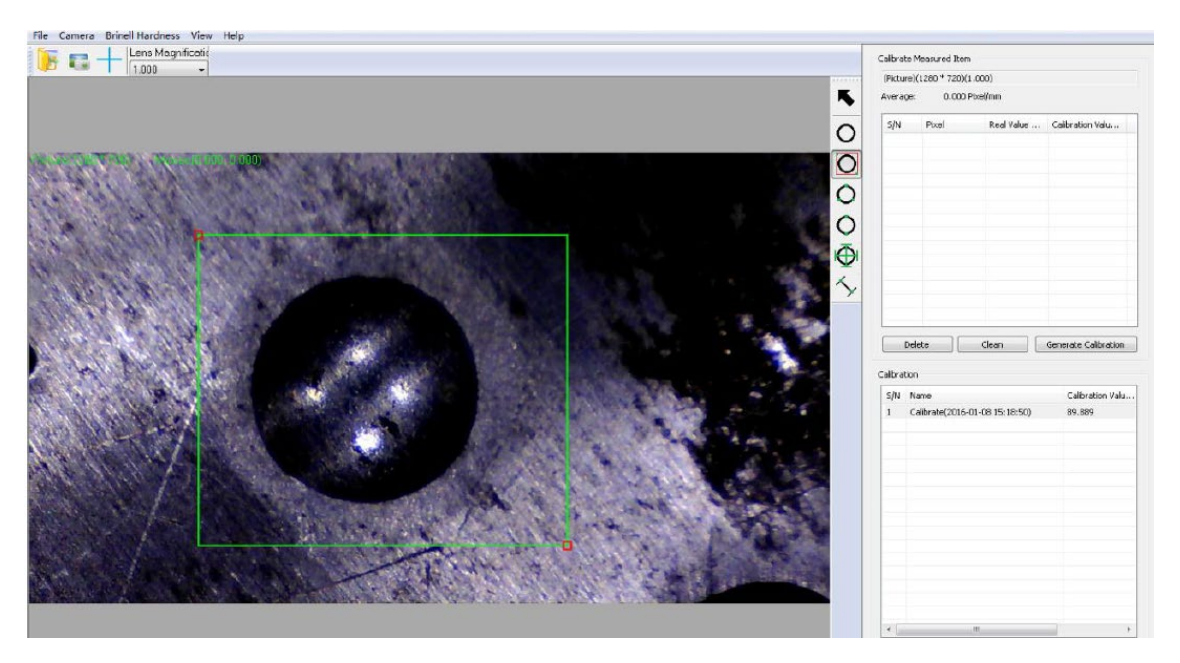

### 3) Calibrate Real Value

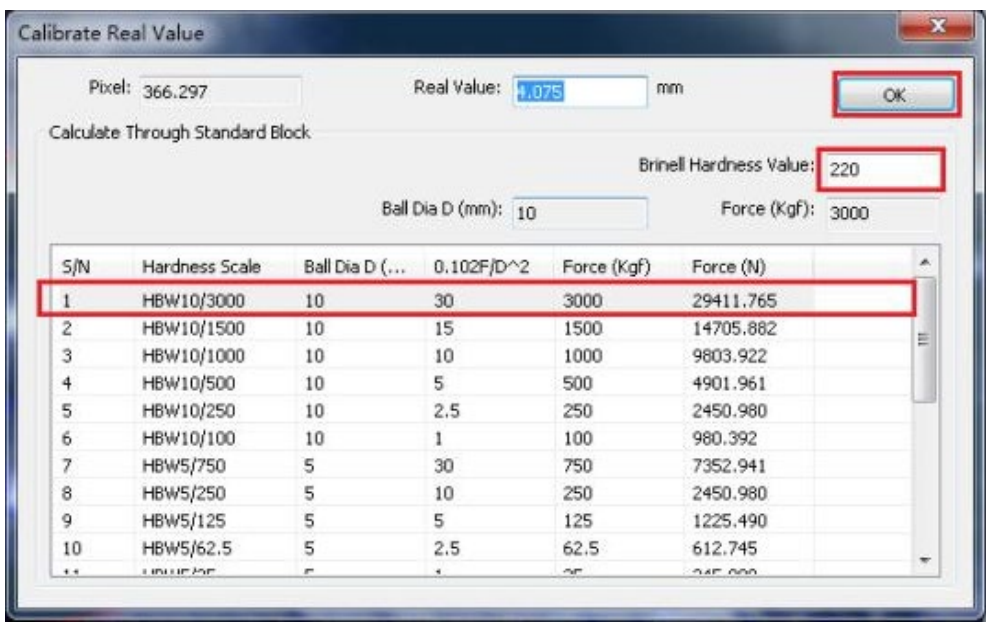

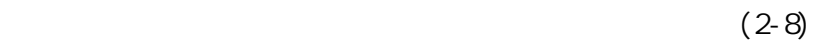

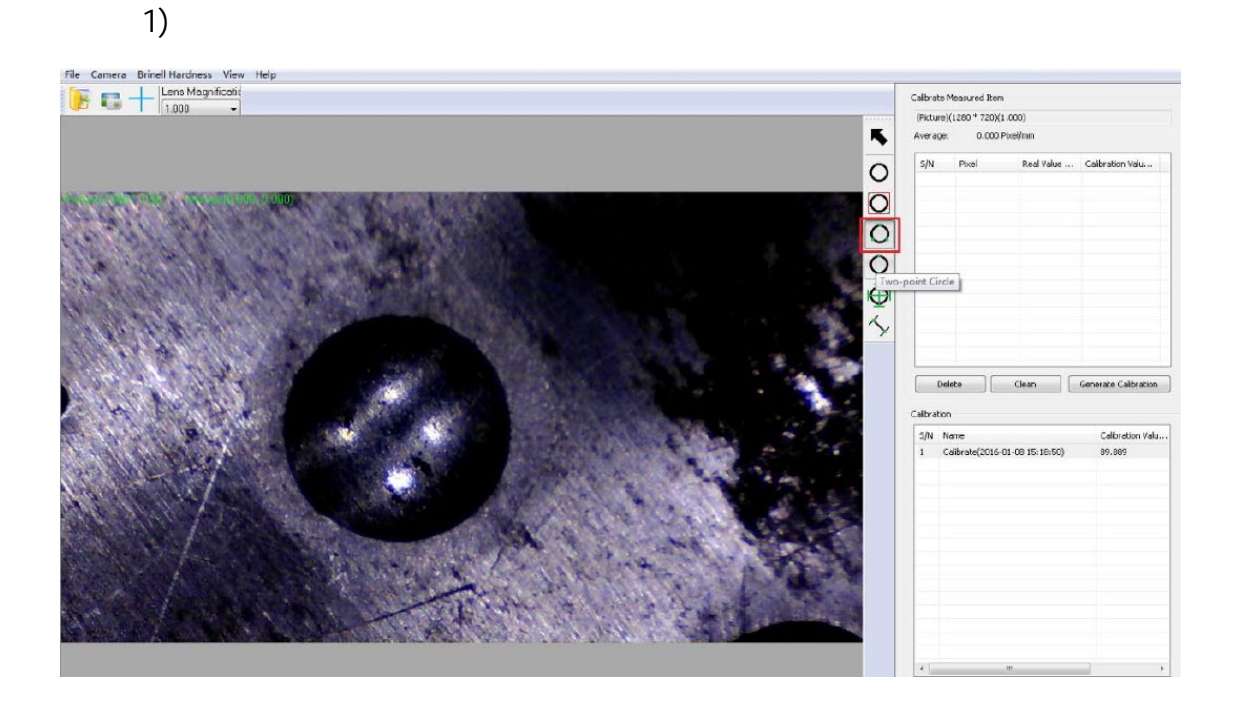

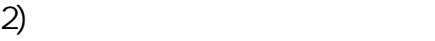

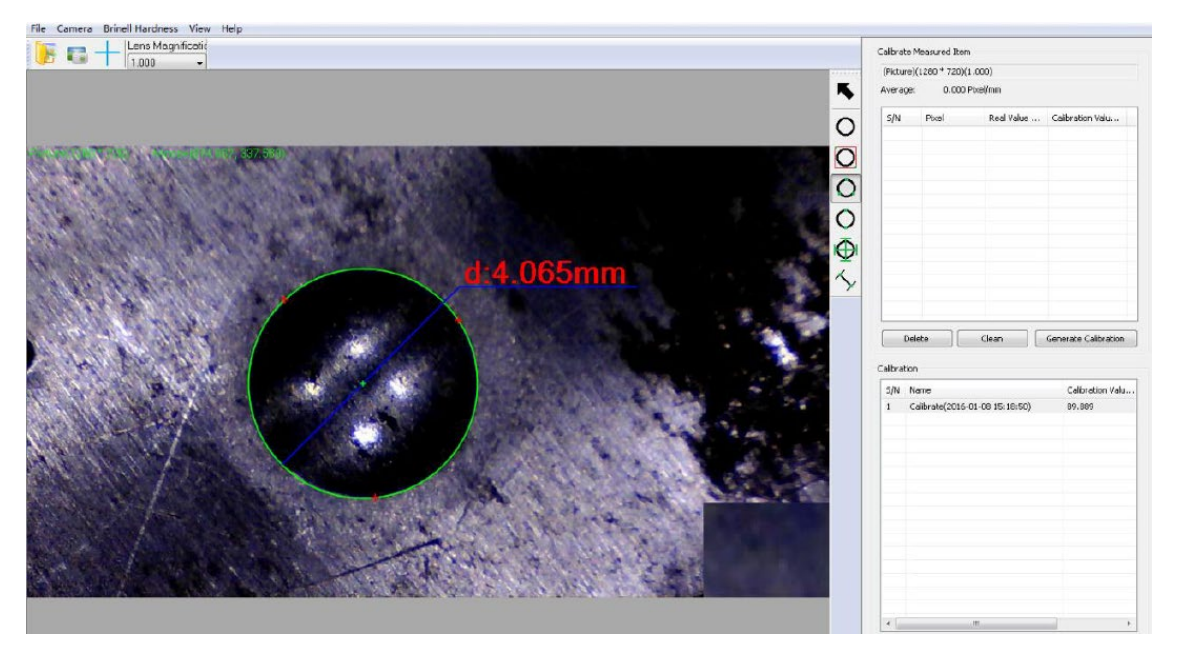

# 3) Calibrate Real Value

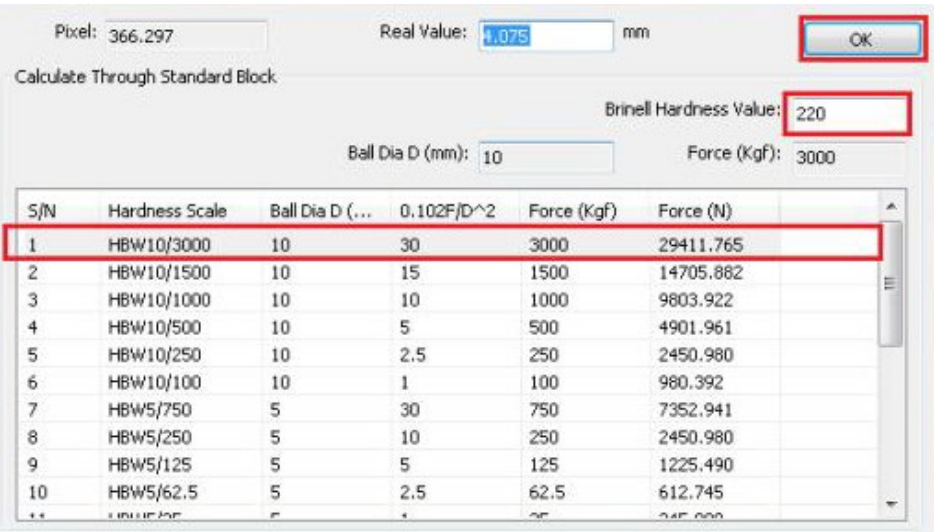

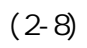

1)

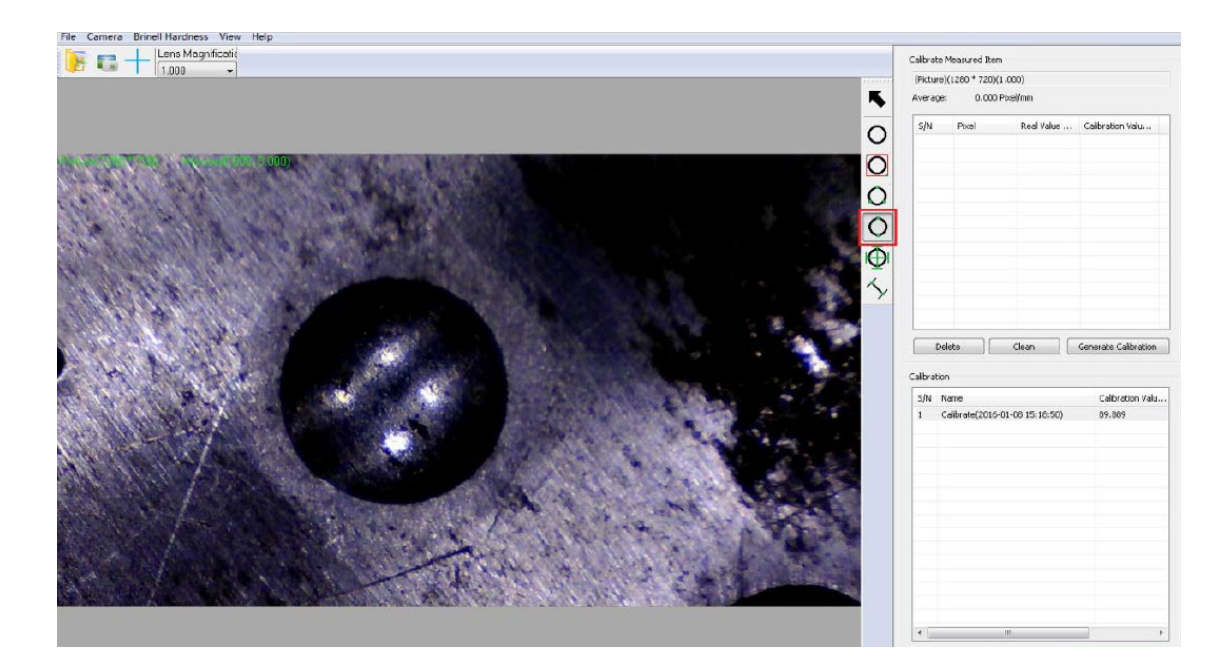

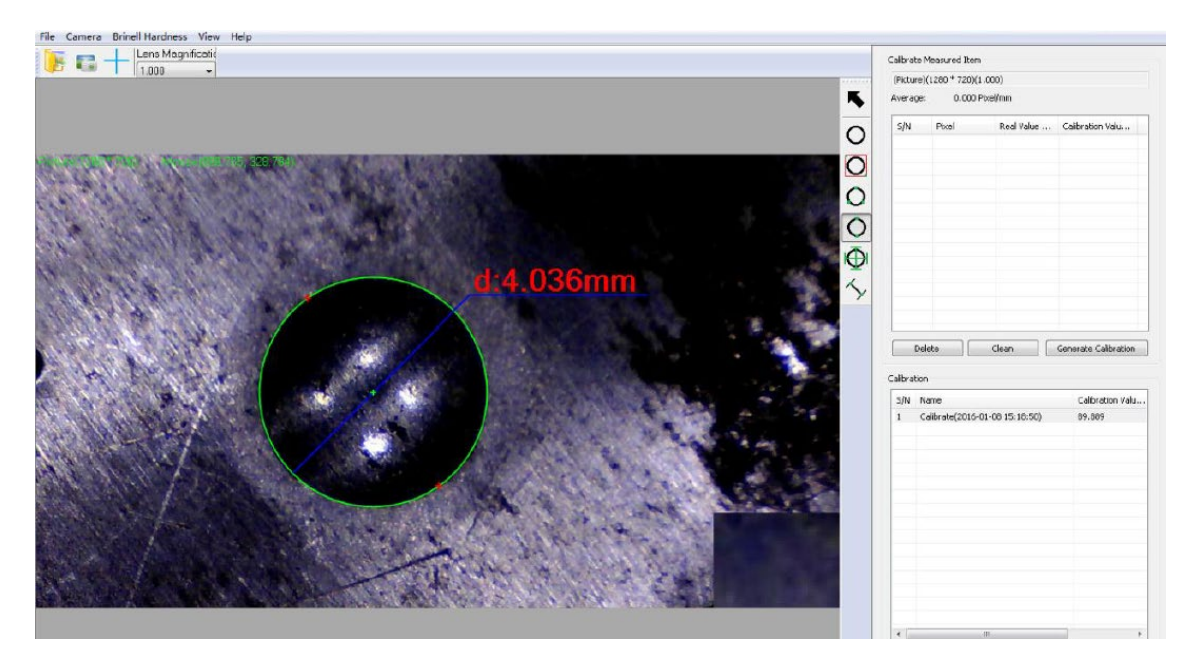

 $2)$ 

3) Calibrate Real Value

|               | Calculate Through Standard Block. |                     |              |             |                             |  |  |
|---------------|-----------------------------------|---------------------|--------------|-------------|-----------------------------|--|--|
|               |                                   |                     |              |             | Brinell Hardness Value: 220 |  |  |
|               |                                   | Ball Dia D (mm): 10 |              |             | Force (KgF):<br>3000        |  |  |
| 5/N           | Hardness Scale                    | Ball Dia D (        | $0.102F/D^2$ | Force (Kgf) | Force (N)                   |  |  |
| $\frac{1}{1}$ | HBW10/3000                        | 10                  | 30           | 3000        | 29411.765                   |  |  |
| $\bar{z}$     | HBW10/1500                        | 10                  | 15           | 1500        | 14705.882                   |  |  |
| 3             | HBW10/1000                        | 10                  | 10           | 1000        | 9803.922                    |  |  |
| 4             | HBW10/500                         | 10                  | 5            | 500         | 4901.961                    |  |  |
| 5             | HBW10/250                         | 10                  | 2.5          | 250         | 2450.980                    |  |  |
| 6             | HBW10/100                         | 10                  | 1            | 100         | 980.392                     |  |  |
| 7             | HBW5/750                          | 5                   | 30           | 750         | 7352.941                    |  |  |
| 8             | HBW5/250                          | 5                   | 10           | 250         | 2450.980                    |  |  |
| 9             | HBW5/125                          | 5                   | 5            | 125         | 1225.490                    |  |  |
| 10            | HBW5/62.5                         | 5                   | 2.5          | 62.5        | 612.745                     |  |  |
| 1.1           | a music tom                       | ÷                   | ٠            | CVT.        | OAF OOD                     |  |  |

 $(2-8)$ 

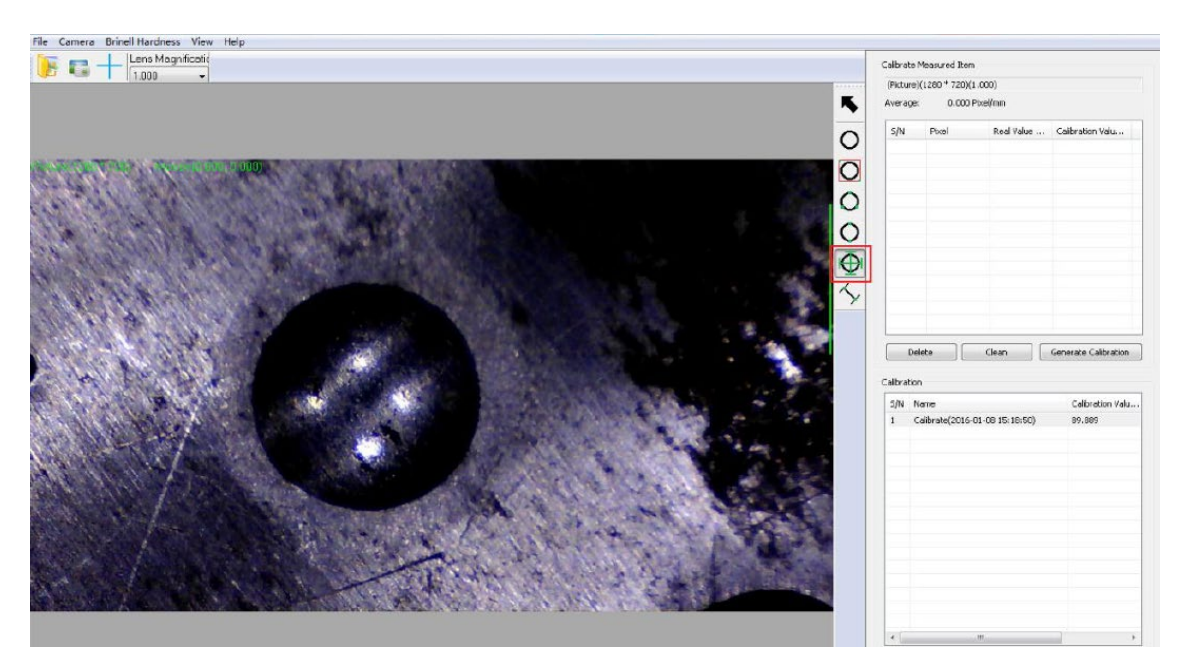

 $2)$  4

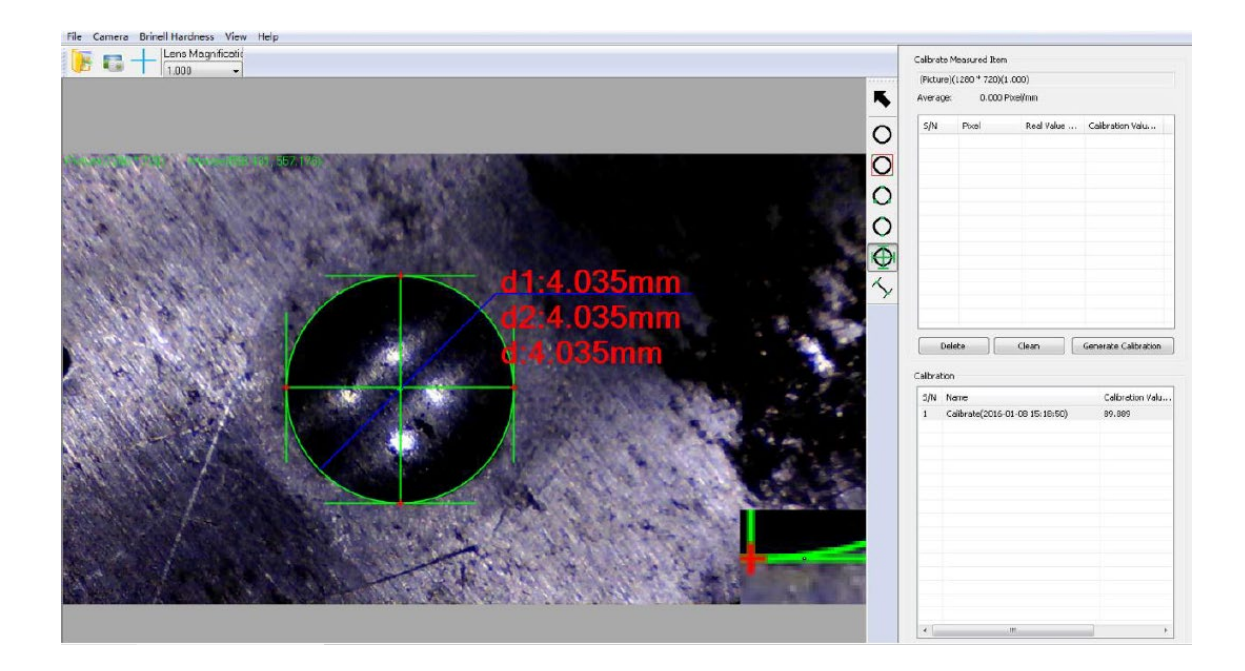

# 3) Calibrate Real Value

|               | Calculate Through Standard Block |                     |              |             |  |              |                             |   |
|---------------|----------------------------------|---------------------|--------------|-------------|--|--------------|-----------------------------|---|
|               |                                  |                     |              |             |  |              | Brinell Hardness Value: 220 |   |
|               |                                  | Ball Dia D (mm): 10 |              |             |  | Force (KgF): | 3000                        |   |
| 5M            | Hardness Scale                   | Ball Dia D (        | $0.102F/D^2$ | Force (Kgf) |  | Force (N)    |                             |   |
|               | HBW10/3000                       | 10                  | 30           | 3000        |  | 29411.765    |                             |   |
| $\bar{z}$     | HBW10/1500                       | 10                  | 15           | 1500        |  | 14705.882    |                             | Ξ |
| 3             | HBW10/1000                       | 10                  | 10           | 1000        |  | 9803.922     |                             |   |
| $\ddot{\phi}$ | HBW10/500                        | 10                  | 5            | 500         |  | 4901.961     |                             |   |
| 5             | HBW10/250                        | 10                  | 2.5          | 250         |  | 2450.980     |                             |   |
| 6             | HBW10/100                        | 10                  | 1            | 100         |  | 980.392      |                             |   |
| 7             | HBW5/750                         | 5                   | 30           | 750         |  | 7352.941     |                             |   |
| 8             | HBW5/250                         | 5                   | 10           | 250         |  | 2450.980     |                             |   |
| 9             | HBW5/125                         | 5                   | 5            | 125         |  | 1225.490     |                             |   |
| 10            | HBW5/62.5                        | 5                   | 2.5          | 62.5        |  | 612.745      |                             |   |
| $+ 4$         | LIBULE AND                       | r                   | ٠            | cur-        |  | OAF OOD      |                             |   |

 $(2-8)$ 

<span id="page-16-0"></span>3. 测量操作

#### **Brinell Hardness**

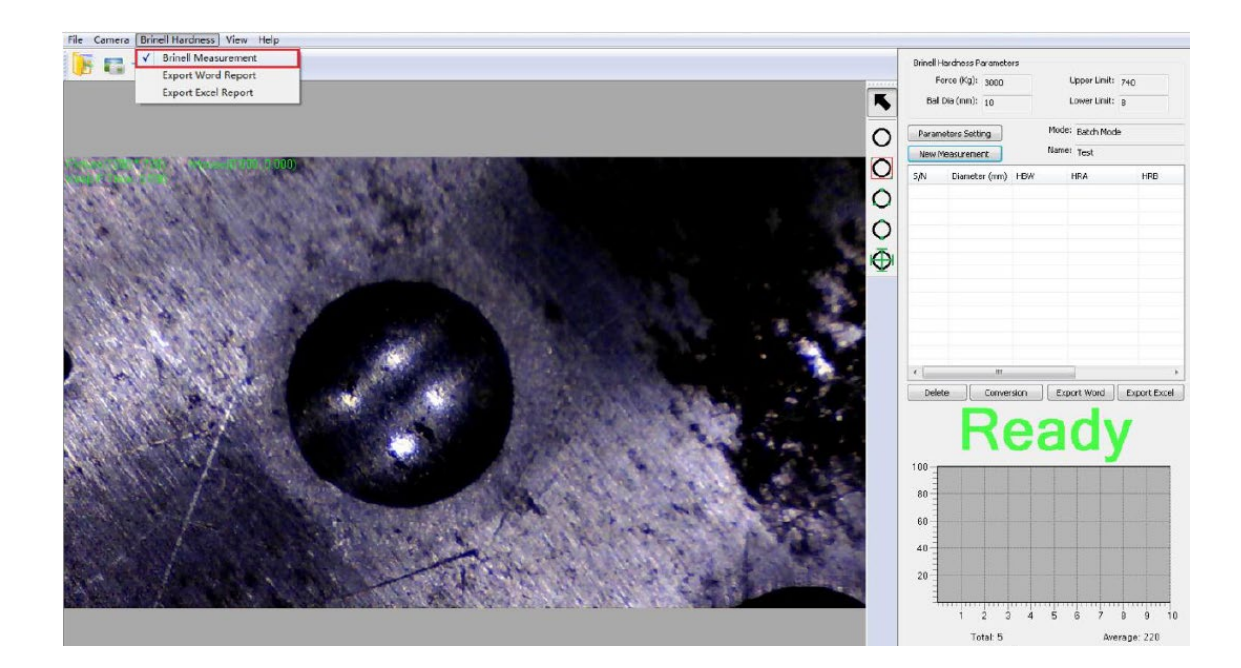

#### Parameters Setting 
and Setting Setting Brinell Measurement Setting

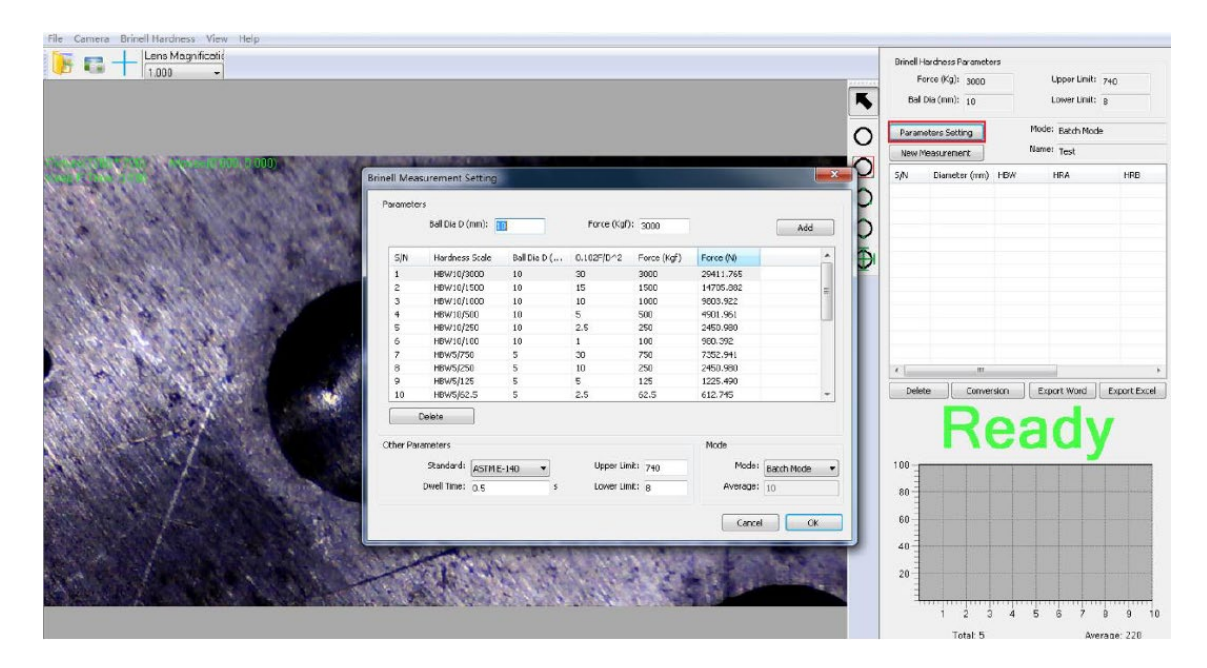

 $\overline{\text{AB}}$ 

和下限)。然后点击 OK

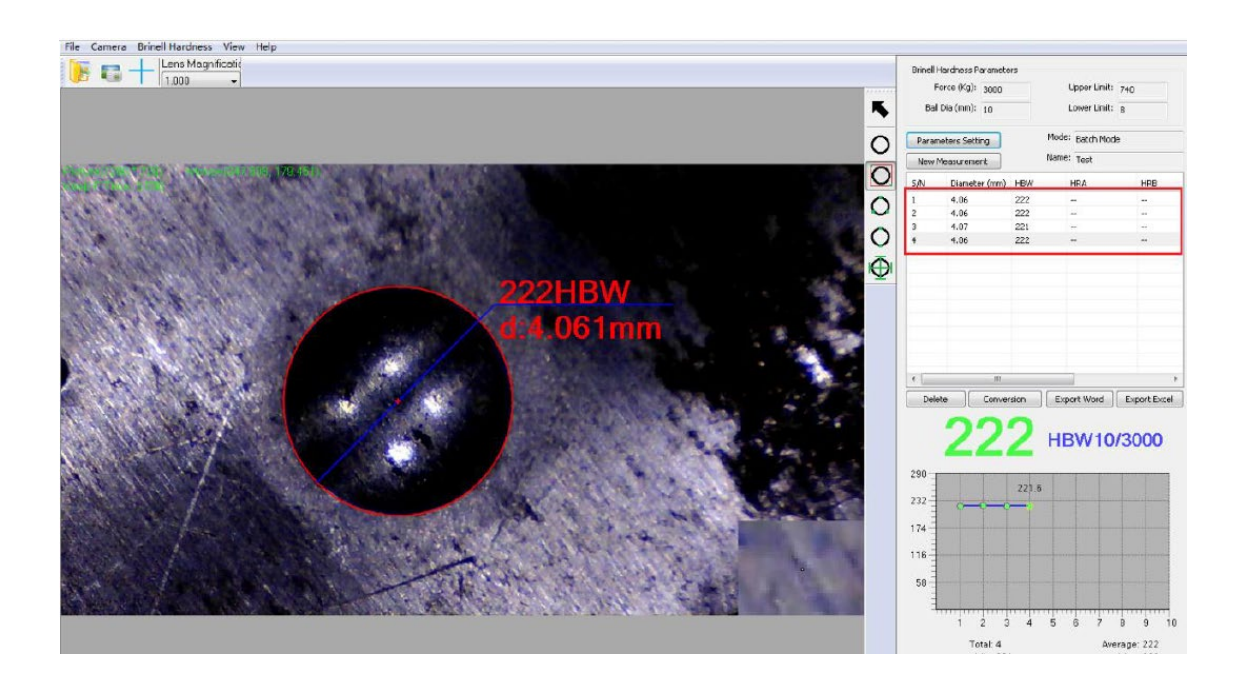

<span id="page-18-0"></span>4. 测试结果:

Conversion

 $\overline{4}$ 

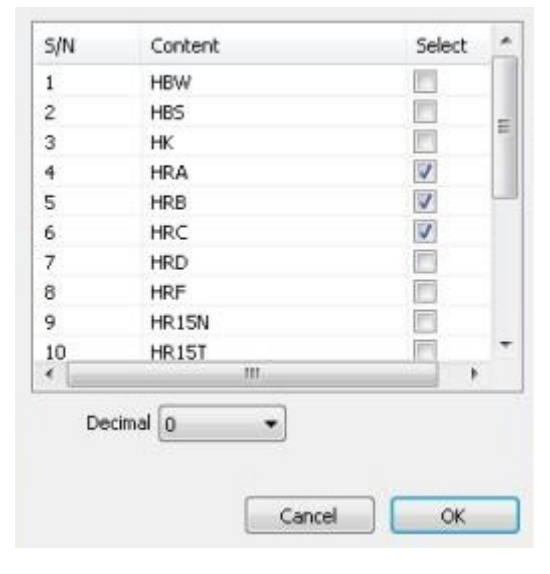

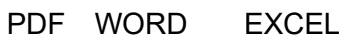

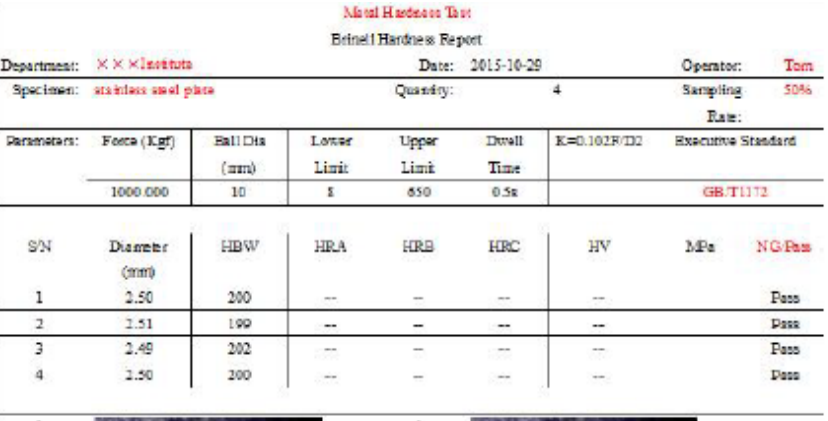

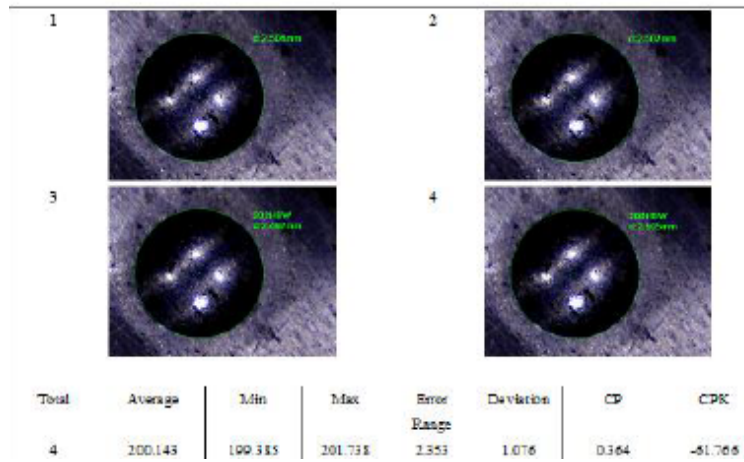